## **Cookie policy**

This Cookie policy constitutes a part of our Privacy information. You can find further details about our company and about our data processing activities in our Privacy policy.

### **What is a cookie?**

When you browse the website operated by dicomLAB Dental Kft., the dicomlab.com server places socalled cookies on your computer. The cookie is an "information package that the server sends to the browser and then the browser sends back to the server every time a query is sent to the server. The cookies are created by the webserver with the help of the browser on the user's computer, where they are stored in a separate directory."<sup>1</sup>

### [For further details concerning cookies please consult Wikipedia by clicking here.](https://en.wikipedia.org/wiki/HTTP_cookie)

By using the dicomlab.com website, users give their respective consent that the website can use cookies in line with this Cookie Policy. If you do not accept the below detailed use of the cookies for the purposes detailed herein, then you can set your browser to prevent the use of cookies (however, this might have a negative impact on the user experience at the dicomlab.com website) or may opt for not using the dicomlab.com system.

## **What are the purposes of the cookies applied by the dicomlab.com website?**

• Session cookies (identifying the users after login)

These cookies ensure that after the login to the dicomlab.com site the server can connect the browsing activities of the user to an existing registration.

• Persistent cookies (ensuring a faster service for the dicomlab.com website)

Certain information indicated on the website that do not change frequently (e.g. user's surname, username) are stored by the dicomlab.com site in cookies to avoid the query from the database each time the website is viewed.

• Analytics and tracking cookies

These cookies enable us to understand how users connect to the dicomlab.com site as these cookies provide information about the pages visited and the time spent on these pages. This helps us further developing the site.

**Cookies used by dicomlab.com**

<sup>1</sup> https://en.wikipedia.org/wiki/HTTP\_cookie

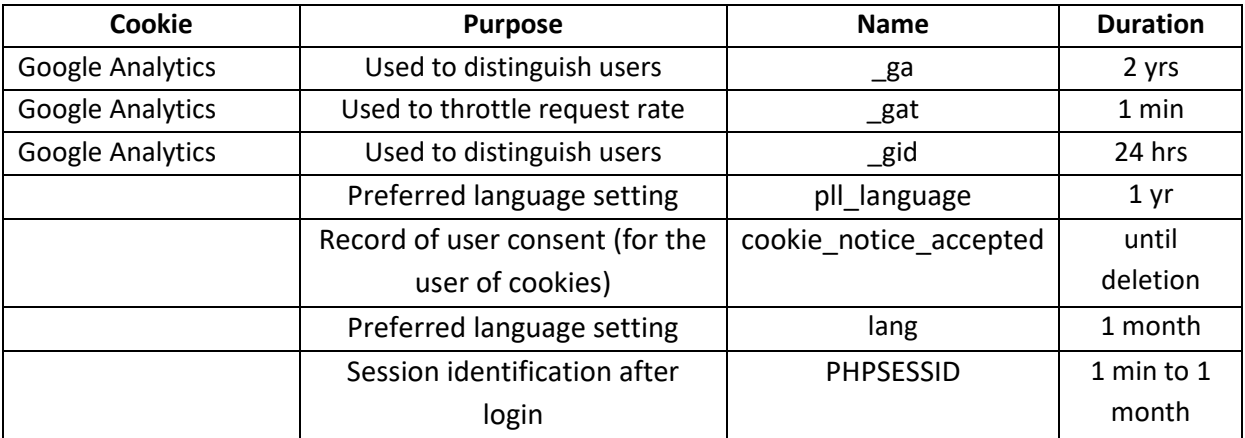

### **External service providers**

Please note that dicomlab.com engages third-party web analytics and advertisement service providers for the operation of its web-based services. dicomlab.com hereby informs You about the activities of its contracted partners (independent of the activities of dicomlab.com). You, as a user, give your consent for the processing, as detailed below and for the purposes regulated herein, by using the website/webstore.

dicomlab.com uses **Google LLC**'s **Google Analytics** services on its website. Google Analytics uses cookies in order to facilitate the analysis of the user of the website. The primary reason for this is to enable us to contact you with offers that match your scope of interest better. For this purpose we need to analyse your activities on our website with the help of Google.

The information stored in the cookies (including the user IP) are stored by Google Inc. on servers located in the US. Google LLC may transfer the collected information to third parties if this is prescribed by law or if the third parties process the information on behalf of Google LLC. You can access the privacy policy of Google LLC at the following link: http://www.google.hu/intl/hu/policies/privacy/. You can find further useful information on the activities of Google Inc and about how to disable cookies and about the personalization of advertising at the website of Google LLC[: http://www.google.com/intl/hu/policies/privacy/ads/.](http://www.google.com/intl/hu/policies/privacy/ads/)

If you do not agree with this data processing, then you can make your own settings accordingly. However, even in this case you may receive communications from us but in this case these will not be tailored to your scope of interest.

You can modify the settings of the Google data processing at this link: https://myaccount.google.com/u/1/privacycheckup?utm\_source=ppemail&utm\_medium=email&utm\_campaign=EU&pli=1"

### **Cookie settings and deletion of cookies**

The default settings of most browsers accept cookies. This can be changed to block the cookies or to issue warning when new cookies are being set in the browser or on the device. You can receive further information about the control of cookies in the help menu or information menu of your browser.

If you wish to block the cookies of this website or to delete the ones that have already been placed on your device, then you may do so in the settings of your browser. You can set rules for the cookies concerning your computer or you can obtain further information on third-party cookies and their respective settings at the following website:

# <http://www.youronlinechoices.com/hu/ad-choices>

You can access the cookie settings for the following browsers at the following sites:

Cookie settings in Mozilla Firefox <https://support.mozilla.org/en-US/kb/enable-and-disable-cookies-website-preferences> Cookie settings in Google Chrome <https://support.google.com/chrome/answer/95647?co=GENIE.Platform%3DDesktop&hl=en> Cookie settings in Internet Explorer [https://support.microsoft.com/hu-hu/help/17442/windows-internet-explorer-delete-manage](https://support.microsoft.com/hu-hu/help/17442/windows-internet-explorer-delete-manage-cookies)[cookies](https://support.microsoft.com/hu-hu/help/17442/windows-internet-explorer-delete-manage-cookies) Cookie settings in Opera <http://help.opera.com/opera/Windows/2393/en/controlPages.html#manageCookies>

Please note that disabling cookies used by dicomlab.com may lead to decreased user experience and malfunctions, furthermore certain functions are not guaranteed (e.g. functions depending on login).